## FIA-40N OREGON FARM 2002

For Office Use Only
Date received

Name(s) as shown on Oregon Form 40N

Social Security No. (SSN)

|                         |       |          | -                | _             |
|-------------------------|-------|----------|------------------|---------------|
| Current mailing address |       |          |                  |               |
|                         |       |          |                  |               |
| City                    | State | ZIP code | Telephone number |               |
| - ,                     |       |          | ( )              |               |
|                         |       |          | \ /              |               |
|                         |       |          |                  |               |
|                         |       | Fada     | ral column       | Oregon column |
|                         |       | rede     | rai column       | Oredon column |

|    |                                                                                                    |                     |              | eregen cela |  |
|----|----------------------------------------------------------------------------------------------------|---------------------|--------------|-------------|--|
|    | Enter income after subtractions from your 2002 Oregon Form 40N, line 39 1a<br>Enter your <b>elected farm income</b> from Oregon sources<br>from federal Schedule J, line 2; or from Oregon Form 40N, line 18b |                     | ] 1b<br>] 2b |             |  |
| 3  | Subtract line 2 from line 1 in both the federal and Oregon columns                                                                                                    |                     | 3b           |             |  |
| 4  | Recomputed Oregon percentage. Divide line 3b by line 3a (not more than 100%) 4 -                                                                                                    |                     | -            |             |  |
| 5  | Enter allowable deductions and modifications from your 2002 Oregon Form 40N, line 47                                                                                                    |                     | 5            |             |  |
| 6  | Multiply line 5 by the recomputed Oregon percentage on line 4                                                                                                    |                     | 6            |             |  |
| 7  | Enter your deductions and modifications not multiplied by the Oregon percentage from Fo                                                                                                    | orm 40N, line 49    | 7            |             |  |
| 8  | Add line 6 and 7                                                                                                    |                     | 8            |             |  |
| 9  | Subtract line 8 from line 3b                                                                                                    |                     | 9            |             |  |
| 10 | Figure the tax on line 9 using the 2002 Tax Rate Charts                                                                                                    |                     | 10           |             |  |
| 11 | Divide line 2b by 3.0                                                                                                    |                     | 11           |             |  |
| 12 | Enter the amount from the 1999 Schedule Z, Computation A, B, or C, whichever applies .                                                                                                    |                     | 12           |             |  |
| 13 | Enter the amount from the 2000 Schedule Z, Computation A, B, or C, whichever applies .                                                                                                    |                     | 13           |             |  |
| 14 | Enter the amount from the 2001 Schedule Z, Computation A, B, or C, whichever applies .                                                                                                    |                     | 14           |             |  |
| 15 | Add lines 10, 12, 13 and 14                                                                                                    |                     | 15           |             |  |
| 16 | Enter the tax from your 1999 Form 40, line 30; Form 40S, line 16; Form 40N, line 52; or F                                                                                                    | Form 40P, line 51.  | 16           |             |  |
| 17 | Enter the tax from your 2000 Form 40, line 30; Form 40S, line 16; Form 40N, line 52; or F                                                                                                    | Form 40P, line 51.  | 17           |             |  |
| 18 | Enter the tax from your 2001 Form 40, line 30; Form 40S, line 16; Form 40N, line 52; or F                                                                                                    | Form 40P, line 51 . | 18           |             |  |
| 19 | Add lines 16, 17, and 18                                                                                                    |                     | 19           |             |  |
| 20 | Subtract line 19 from line 15. Enter this amount on Form 40N, line 53                                                                                                    |                     | 20           |             |  |
|    |                                                                                                    |                     |              |             |  |

150-101-161 (1-03) Web

-Attach your completed Form FIA-40N to your Oregon Form 40N-

## **OREGON FARM**

Date received

For Office Use Only

| lame(s) as shown on Oregon Form 40P                                                                                                    |                           |                       | Social Security | No. (SSN)<br> |
|----------------------------------------------------------------------------------------------------|---------------------------|-----------------------|-----------------|---------------|
| Current mailing address                                                                                                    |                           |                       |                 |               |
| Sity                                                                                                    | State                     | ZIP code              | Telephone num   | ıber          |
|                                                                                                    |                           | F                     | Federal column  | Oregon colum  |
| <ol> <li>Enter income after subtractions from your 20</li> <li>Enter your elected farm income from Orego</li> <li>from federal Schedule J, line 2; or from Orego</li> </ol> | on sources                | Γ                     |                 | 1b            |
| 3 Subtract line 2 from line 1 in both the federal                                                                                                    | I and Oregon columns      | 3a                    |                 | 3b            |
| 4 Recomputed Oregon percentage. Divide line                                                                                                    | e 3b by line 3a (not more | than 100%) 4 •        |                 |               |
| 5 Enter allowable deductions and modification                                                                                                    | s from your 2002 Form 4   | 0P, line 48 5         |                 |               |
| 6 Subtract line 5 from line 3a                                                                                                    |                           |                       |                 | 6             |
| 7 Figure the tax on line 6 using the 2002 Tax F                                                                                                    | Rate Charts               |                       |                 | 7             |
| 8 Multiply line 7 by the recomputed Oregon pe                                                                                                    | ercentage on line 4       |                       |                 | 8             |
| 9 Divide line 2b by 3.0                                                                                                    |                           |                       |                 | 9             |
| 0 Enter the amount from the 1999 Schedule Z                                                                                                    | , Computation A, B, or C  | , whichever applies . |                 | . 10          |
| 1 Enter the amount from the 2000 Schedule Z                                                                                                    | , Computation A, B, or C  | , whichever applies . |                 | . 11          |
|                                                                                                    |                           |                       |                 |               |

FORM

150-101-162 (12-02)

-Attach your completed Form FIA-40P to your Oregon Form 40P-

14 Enter the tax from your 1999 Form 40, line 30; Form 40S, line 16; Form 40N, line 52; or Form 40P, line 51 ... 14

15 Enter the tax from your 2000 Form 40, line 30; Form 40S, line 16; Form 40N, line 52; or Form 40P, line 51 ... 15

16 Enter the tax from your 2001 Form 40, line 30; Form 40S, line 16; Form 40N, line 52; or Form 40P, line 51 ... 16

Schedule Z

**Computation of Tax** 

# 2002

|                                                                                             |                         |      | - ·           |       |
|---------------------------------------------------------------------------------------------|-------------------------|------|---------------|-------|
| Computation A. Complete if you filed Form 40N in tax year 1999.                             | Federal column          | I    | Oregon column | ∩<br> |
| 1 Enter the amounts shown on your 1999 40N, line 39 (If -0- or less, see instructions) 1a   |                         | 1b   |               |       |
| 2 Enter the amount from Form FIA-40, line 6; FIA-40P, line 9; or FIA-40N, line 11 2a        |                         | 2b   | ļ             |       |
| 3 Add lines 1 and 2 in both the federal and Oregon columns                                  |                         | 3b   |               |       |
| 4 Recompute the Oregon percentage. Divide line 3b by line 3a (not more than 100%) 4         | ,                       |      |               |       |
| 5 Enter allowable deductions and modifications from your 1999 Oregon Form 40N, line 47      |                         | . 5  |               |       |
| 6 Multiply the amount on line 5 by the recomputed Oregon percentage on line 4               |                         | 6    |               |       |
| 7 Enter the amount from your 1999 Oregon Form 40N, line 49                                  |                         | . 7  |               |       |
| 8 Add line 6 and 7                                                                          |                         | . 8  |               |       |
| 9 Subtract line 8 from line 3b                                                              |                         | . 9  |               |       |
| 10 Figure the tax on line 9 using the 1999 Tax Rate Charts. Enter the amount                |                         |      |               |       |
| on Form FIA-40, line 8; Form FIA-40P, line 10; or Form FIA-40N, line 12                     |                         | . 10 |               |       |
| Computation B. Complete if you filed Form 40P in tax year 1999.                             | Federal column          |      | Oregon columr | n     |
| 1 Enter the amounts shown on your 1999 40P, line 39 (If -0- or less, see instructions) 1a   |                         | 1b   |               |       |
| 2 Enter the amount from Form FIA-40, line 6; FIA-40P, line 9; or FIA-40N, line 11 2a        |                         | 2b   |               |       |
| 3 Add lines 1 and 2 in both the federal and Oregon columns                                  |                         | 3b   |               |       |
| 4 Recompute the Oregon percentage. Divide line 3b by line 3a (not more than 100%) 4         |                         |      |               |       |
| 5 Enter the amount from your 1999 Oregon Form 40P, line 48                                  |                         |      |               |       |
| 6 Subtract line 5 from line 3a                                                              | ,                       | . 6  |               |       |
| 7 Figure the tax on line 6 using the 1999 Tax Rate Charts                                   |                         | 7    |               |       |
| 8 Multiply line 7 by the Oregon percentage on line 4. Enter the amount                      |                         |      | <b>I</b>      |       |
| on Form FIA-40, line 8; Form FIA-40P, line 10; or Form FIA-40N, line 12                     |                         | . 8  |               |       |
|                                                                                             |                         |      |               |       |
| Computation C. Complete if you filed Form 40 or Form 40S in tax year 1999.                  |                         |      | Oregon columr | n     |
| 1 Enter the taxable income from your 1999 Form 40, line 28; or Form 40S, line 15 (If -0- or | less, see instructions) | 1    |               |       |
| 2 Enter the amount from Form FIA-40, line 6; FIA-40P, line 9; or FIA-40N, line 11           |                         | 2    |               |       |
| 3 Add lines 1 and 2                                                                         |                         | . 3  |               |       |
| 4 Figure the tax on line 3 using the 1999 Tax Rate Charts. Enter the amount                 |                         |      |               |       |
| on Form FIA-40, line 8; Form FIA-40P, line 10; or Form FIA-40N, line 12                     |                         | . 4  |               |       |
|                                                                                             |                         |      |               |       |
| COMPUTATION FOR TAX YEAR 2000                                                               |                         |      |               |       |
| Computation A. Complete if you filed Form 40N in tax year 2000.                             | Federal column          |      | Oregon columr | n     |
| 1 Enter the amounts shown on your 2000 40N, line 39 (If -0- or less, see instructions) 1a   |                         | 1b   |               |       |
| 2 Enter the amount from Form FIA-40, line 6; FIA-40P, line 9; or FIA-40N, line 11 2a        |                         | 2b   |               |       |
|                                                                                             |                         | 1    | ( I           |       |

| 3 Add lines 1 and 2 in both the federal and Oregon columns                                                                                                 |                | 3b   |               |   |
|----------------------------------------------------------------------------------------------------|----------------|------|---------------|---|
| 4 Recompute the Oregon percentage. Divide line 3b by line 3a (not more than 100%) 4 -                                                                      |                | -    |               |   |
| 5 Enter allowable deductions and modifications from your 2000 Oregon Form 40N, line 47                                                                     |                | . 5  |               |   |
| 6 Multiply the amount on line 5 by the recomputed Oregon percentage on line 4                                                                              |                | 6    |               |   |
| 7 Enter the amount from your 2000 Oregon Form 40N, line 49                                                                                                 |                | . 7  |               |   |
| 8 Add line 6 and 7                                                                                                    |                | . 8  |               |   |
| 9 Subtract line 8 from line 3b                                                                                                    |                | . 9  |               |   |
| 10 Figure the tax on line 9 using the 2000 Tax Rate Charts. Enter the amount                                                                               |                | -    |               |   |
| on Form FIA-40, line 12; Form FIA-40P, line 11; or Form FIA-40N, line 13                                                                                   |                | . 10 |               |   |
|                                                                                                    |                |      |               |   |
| Computation B. Complete if you filed Form 40P in tax year 2000.                                                                                            | Federal column |      | Oregon column | 1 |
| 1 Enter the amounts shown on your 2000 40P, line 39 (If -0- or less, see instructions) 1a                                                                  |                | 1b   |               |   |
| 2 Enter the amount from Form FIA-40, line 6; FIA-40P, line 9; or FIA-40N, line 11 2a                                                                       |                | 2b   |               |   |
| 3 Add lines 1 and 2 in both the federal and Oregon columns                                                                                                 |                | 3b   |               |   |
| 4 Recompute the Oregon percentage. Divide line 3b by line 3a (not more than 100%) 4                                                                        |                | 1    |               |   |
| 5 Enter the amount from your 2000 Oregon Form 40P, line 48                                                                                                 |                |      |               |   |
| 6 Subtract line 5 from line 3a                                                                                                    |                |      |               |   |
|                                                                                                    |                |      |               |   |
| 7 Figure the tax on line 6 using the 2000 Tax Rate Charts                                                                                                  |                | . 7  |               |   |
| <ul><li>7 Figure the tax on line 6 using the 2000 Tax Rate Charts</li><li>8 Multiply line 7 by the Oregon percentage on line 4. Enter the amount</li></ul> |                | . 7[ |               |   |
|                                                                                                    |                | г    |               |   |

| COMPUTATION FOR TAX YEAR 2000continued                                                      |                        |      |             |           |
|---------------------------------------------------------------------------------------------|------------------------|------|-------------|-----------|
| Computation C. Complete if you filed Form 40 or Form 40S in tax year 2000.                  |                        |      | Oregon colu | mn        |
| 1 Enter the taxable income from your 2000 Form 40, line 28; or Form 40S, line 15 (If -0- or | less, see instructions | s) 1 |             |           |
| 2 Enter the amount from Form FIA-40, line 6; FIA-40P, line 9; or FIA-40N, line 11           |                        |      |             |           |
| 3 Add lines 1 and 2                                                                         |                        | 3    |             |           |
| 4 Figure the tax on line 3 using the 2000 Tax Rate Charts. Enter the amount                 |                        | _    |             |           |
| on Form FIA-40, line 12; Form FIA-40P, line 11; or Form FIA-40N, line 13                    |                        | 4    |             |           |
| COMPUTATION FOR TAX YEAR 2001                                                               |                        |      |             |           |
| <b>Computation A.</b> Complete if you filed Form 40N in tax year 2001.                      | Federal column         |      | Oregon colu | mn        |
| 1 Enter the amounts shown on your 2001 40N, line 39 (If -0- or less, see instructions) 1a   |                        | ] 1b |             |           |
| 2 Enter the amount from Form FIA-40, line 6; FIA-40P, line 9; or FIA-40N, line 11 2a        |                        | 2b   |             |           |
| 3 Add lines 1 and 2 in both the federal and Oregon columns                                  |                        | 3b   |             |           |
| 4 Recompute the Oregon percentage. Divide line 3b by line 3a (not more than 100%) 4         | •                      |      |             |           |
| 5 Enter allowable deductions and modifications from your 2001 Oregon Form 40N, line 47      |                        | . 5  |             |           |
| 6 Multiply the amount on line 5 by the recomputed Oregon percentage on line 4               |                        |      |             |           |
| 7 Enter the amount from your 2001 Oregon Form 40N, line 49                                  |                        |      |             |           |
| 8 Add line 6 and 7                                                                          |                        | 8    |             |           |
| 9 Subtract line 8 from line 3b                                                              |                        | 9    |             |           |
| 10 Figure the tax on line 9 using the 2001 Tax Rate Charts. Enter the amount                |                        |      |             |           |
| on Form FIA-40, line 16; Form FIA-40P, line 12; or Form FIA-40N, line 14                    |                        | 10   |             |           |
| Computation B. Complete if you filed Form 40P in tax year 2001.                             | Federal column         |      | Oregon colu | mn        |
| 1 Enter the amounts shown on your 2001 40P, line 39 (If -0- or less, see instructions) 1a   |                        | ] 1b | 0.0900014   | $\square$ |
| 2 Enter the amount from Form FIA-40, line 6; FIA-40P, line 9; or FIA-40N, line 11 2a        |                        | 2b   |             |           |
| 3 Add lines 1 and 2 in both the federal and Oregon columns                                  |                        | 3b   |             |           |
| 4 Recompute the Oregon percentage. Divide line 3b by line 3a (not more than 100%) 4         | I                      |      |             |           |
| 5 Enter the amount from your 2001 Oregon Form 40P, line 48                                  | <u> </u>               | Ī    |             |           |
| 6 Subtract line 5 from line 3a                                                              |                        | . 6  |             |           |
| 7 Figure the tax on line 6 using the 2001 Tax Rate Charts                                   |                        | F    |             |           |
| 8 Multiply line 7 by the Oregon percentage on line 4. Enter the amount                      |                        | /[   |             |           |
| on Form FIA-40, line 16; Form FIA-40P, line 12; or Form FIA-40N, line 14                    |                        | 8    |             |           |
|                                                                                             |                        | 01   |             | · · · · · |
| Computation C. Complete if you filed Form 40 or Form 40S in tax year 2001.                  |                        | -    | Oregon colu | mn        |
| 1 Enter the taxable income from your 2001 Form 40, line 28; or Form 40S, line 15 (If -0- or | less, see instructions | s) 1 |             |           |
| 2 Enter the amount from Form FIA-40, line 6; FIA-40P, line 9; or FIA-40N, line 11           |                        | . 2  |             |           |
| 3 Add lines 1 and 2                                                                         |                        | 3    |             |           |
| 4 Figure the tax on line 3 using the 2001 Tax Rate Charts. Enter the amount                 |                        |      |             |           |
| on Form FIA-40, line 16; Form FIA-40P, line 12; or Form FIA-40N, line 14                    |                        | 4    |             |           |

### -Do not attach to your return. Keep your completed Schedule Z with your tax records. -

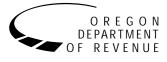

You may elect to figure your 2002 tax by averaging, over the previous three years (base years), all or part of your 2002 taxable farm income. Making this election may give you a lower tax if your 2002 farm income is high and your taxable income for one or more of the three prior years was low.

You will need copies of your original or amended Oregon income tax returns for tax years 1999, 2000, and 2001 to figure your tax on Form FIA-40P or Form FIA-40N. You can obtain copies of prior years' returns for a fee from the Oregon Department of Revenue. See Taxpayer Assistance on page 5 for numbers to call.

### **Elected farm income**

Your elected farm income is the amount of your taxable income from farming that you elect to include on Form FIA-40P or FIA-40N, line 2. Do not enter more than the amount on line 1.

To figure elected farm income, first figure your taxable income from farming. Taxable income from farming includes all income, gains, losses, and deductions attributable to any farming business. However, it does not include gain from the sale or other disposition of land. Gains and losses must be from property (other than land) regularly used by you in the farm business for a substantial period of time. Oregon source farm income includes income or loss received from an Oregon farm while you were a nonresident and farm income or loss received during any portion of the year you were an Oregon resident.

You do not have to include all of your taxable income from farming on Form FIA-40P or FIA-40N, line 2. It may be to your advantage to include less than the full amount, depending on how the amount you include on line 2 affects your tax bracket for the current and prior three tax years.

Your elected farm income cannot exceed your Oregon taxable income. Also, the portion of your elected farm income treated as a net capital gain cannot exceed the smaller of your total net capital gain or your net capital gain attributable to your farming business.

If your elected farm income includes net capital gain, you must allocate an equal portion of the net capital gain to each of the base years.

If, for any base year, you had a capital loss that resulted in a capital loss carryover to the next tax year, do not reduce the elected farm income allocated to that base year by any part of the carryover.

### **Farming business**

A farming business is the trade or business of cultivating land or raising or harvesting any agricultural or horticultural commodity. This includes:

- Operating a nursery or sod farm.
- Raising or harvesting trees bearing fruits, nuts, or other crops.
- Raising ornamental trees (but not evergreen trees that are more than 6 years old when severed from the roots).
- Raising, shearing, feeding, caring for, training, and managing animals.

- Leasing land to a tenant engaged in a farming business, but **only** if the lease payments are based on a share of the tenant's production (not a fixed amount).
- Wages and other compensation you received as a shareholder in an S corporation engaged in a farming business.

A farming business does not include:

- Contract harvesting of an agricultural or horticultural commodity grown or raised by someone else, or
- Merely buying or reselling plants or animals grown or raised by someone else.

### Instructions for Schedule Z

You will need to complete Form FIA-40N through line 11 or Form FIA-40P through line 9 before you can complete Schedule Z. You will need the figure from line 2(b) of Form FIA-40N or FIA-40P to recalculate Oregon tax for tax years 1999, 2000, and 2001. On Schedule Z, complete either Computation A, B, or C for each tax year. Figures from Schedule Z are needed to complete Form FIA-40, lines 8, 12, and 16; Form FIA-40N, lines 12 through 14; or Form FIA-40P, lines 10 through 12.

If you were a part-year resident or a nonresident for 1999, 2000, or 2001 and if your income after subtractions (line 39) for either federal or Oregon was zero or less for any of these three tax years, use the worksheets below to figure the amount to enter on Schedule Z, Computation A or B, line 1.

#### 1999 Taxable Income Worksheet

Part-Year or Nonresident Return for 1999

| subtractions for either<br>federal or Oregon, or both,<br>from your 1999 Form 40P<br>or Form 40N without |
|----------------------------------------------------------------------------------------------------|
| from your 1999 Form 40P                                                                                  |
| from your 1999 Form 40P                                                                                  |
| or Form 40N without                                                                                      |
|                                                                                                    |
| limiting it to zero. If you                                                                              |
| had a net operating loss                                                                                 |
| (NOL) for 1999, do not                                                                                   |
| include any NOL carry-                                                                                   |
| overs or carrybacks to                                                                                   |
| 1999. Enter the result as                                                                                |
| a positive amount here \$ \$                                                                             |
| 2. If you have a capital loss                                                                            |
| in either or both columns                                                                                |
| on Form 40P or Form 40N,                                                                                 |
| you must make an addi-                                                                                   |
| tional computation. If                                                                                   |
| there is a loss on your                                                                                  |
| 1999 federal Schedule D,                                                                                 |
| line 18, add that loss                                                                                   |
| (as a positive amount)                                                                                   |
| and your 1999 capital                                                                                    |
| loss carryover to 2000.                                                                                  |
| Subtract from that sum                                                                                   |
| the amount of the loss                                                                                   |
| on your 1999 federal                                                                                     |
| Schedule D, line 17.                                                                                     |
| Enter the result here \$ \$                                                                              |

| 3. If you had an NOL for 1999 Federal                  | (a) Oregon (b) | 2000 Taxable Income Worksheet Federal (a) | Oregon |
|--------------------------------------------------------|----------------|-------------------------------------------|--------|
| for federal only, enter it as a positive amount in the |                | Part-Year or Nonresident Return for 2000  |        |
| federal column. If you had                             |                | 11. Figure income after                   |        |
| an NOL for 1999 for both                               |                | subtractions for either                   |        |
| federal and Oregon enter                               |                | federal or Oregon, or both,               |        |
| it in both columns as a posi-                          |                | from your 2000 Form 40P                   |        |
|                                                        |                |                                           |        |
| tive amount. If you had an                             |                | or Form 40N without limit-                |        |
| NOL for Oregon only, enter                             |                | ing it to zero. If you had an             |        |
| it as a positive amount in                             |                | NOL for 2000, do not in-                  |        |
| the Oregon column. Other-                              |                | clude any NOL carryovers                  |        |
| wise, enter as a positive                              |                | or carrybacks to tax year                 |        |
| amount the portion (if any)                            |                | 2000. Enter the result as a               |        |
| of the NOL carryovers and                              |                | positive amount here \$                   | _ \$   |
| carrybacks to 1999 that                                |                | 12. If you have a capital loss in         |        |
| were not used in 1999 and                              |                | either or both columns on                 |        |
| were carried to tax years                              |                |                                           |        |
| after 1999 \$                                          | \$             | Form 40P or Form 40N, you                 |        |
|                                                        |                | must make an additional                   |        |
| 4. Add lines 2 and 3 \$                                | \$             | computation. If there is a                |        |
| 5. Subtract line 4 from line 1                         |                | loss on your 2000 federal                 |        |
| for each column. Enter the                             |                | Schedule D, line 18, add                  |        |
| result here and as a nega-                             |                | that loss (as a positive                  |        |
| tive amount on your 2002                               |                | amount) and your 2000                     |        |
| Schedule Z, tax year 1999,                             |                | capital loss carryover to                 |        |
| Computation A or B, line 1 \$                          | S              | 2001. Subtract from that                  |        |
|                                                        | ¥              | sum the amount of the loss                |        |
| Full Year Return for 1999                              |                | on your 2000 federal                      |        |
| Figure the tayable income                              |                | Schedule D, line 17. Enter                |        |
| 6. Figure the taxable income                           |                | the result here \$                        | _ \$   |
| from your 1999 tax return                              |                |                                           |        |
| without limiting it to zero.                           |                | 13. If you had an NOL for 2000            |        |
| If you had an NOL for 1999,                            |                | for federal only, enter it as             |        |
| do not include any NOL                                 |                | a positive amount in the                  |        |
| carryovers or carrybacks                               |                | federal column. If you had                |        |
| to 1999. Enter the result as                           |                | an NOL for 2000 for both                  |        |
| a positive amount here                                 | \$             | federal and Oregon enter it               |        |
| 7. If there is a loss on your                          |                | in both columns as a positive             |        |
|                                                        |                | amount. If you had an NOL                 |        |
| 1999 federal Schedule D,                               |                | for Oregon only, enter it as              |        |
| line 18, add that loss (as a                           |                | a positive amount in the                  |        |
| positive amount) and your                              |                | Oregon column. Otherwise,                 |        |
| 1999 capital loss carryover                            |                | enter as a positive amount                |        |
| to 2000. Subtract from that                            |                | the portion (if any) of the               |        |
| sum the amount of the loss                             |                | NOL carryovers and carry-                 |        |
| on your 1999 federal                                   |                | backs to 2000 that were                   |        |
| Schedule D, line 17. Enter                             |                | not used in 2000 and were                 |        |
| the result here                                        | \$             | carried to tax years                      |        |
| If you had an NOL for                                  |                | after 2000 \$                             | S      |
| 8. If you had an NOL for                               |                |                                           |        |
| 1999, enter it as a positive                           |                | 14. Add lines 12 and 13 \$                | \$     |
| amount here. Otherwise,                                |                |                                           |        |
| enter the portion (if any)                             |                | 15. Subtract line 14 from line            |        |
| of the NOL carryovers and                              |                | 11. Enter the result here                 |        |
| carrybacks to 1999 that                                |                | and as a negative amount                  |        |
| were not used in 1999 and                              |                | on your 2002 Schedule Z,                  |        |
| were carried to tax years                              |                | tax year 2000, Computation                |        |
| after 1999 as a positive                               |                | A or B, line 1 \$                         | _ \$   |
| amount here                                            | \$             | Full Year Return for 2000                 |        |
|                                                        |                |                                           |        |
| 9. Add lines 7 and 8                                   | \$             | 16. Figure the taxable income             |        |
| ). Subtract line 9 from line 6.                        |                | from your 2000 tax return                 |        |
| Enter the result here, and                             |                | without limiting it to zero.              |        |
| as a negative amount on                                |                | If you had an NOL for 2000,               |        |
|                                                        |                | do not include any NOL                    |        |
| your 2002 Schedule Z,<br>tax year 1999. Computation    |                | carryovers or carrybacks to               |        |
| tax year 1999, Computation                             | ¢              | 2000. Enter the result as a               |        |
| C, line 1                                              | >              | positive amount here                      | ¢      |
|                                                        |                | DOSILIVE AMOUNT DEPE                      |        |

| 17. If there is a loss on your<br>2000 federal Schedule D,<br>line 18, add that loss (as a<br>positive amount) and your<br>2000 capital loss carryover<br>to 2001. Subtract from that<br>sum the amount of the<br>loss on your 2000 federal<br>Schedule D, line 17. Enter<br>the result here | Federal (a) Orego | positive amount in the Ore-<br>gon column. Otherwise, en-<br>ter as a positive amount the<br>portion (if any) of the NOL<br>carryovers and carrybacks<br>to 2001 that were not used<br>in 2001 and were carried to                                                             | Federal (a) Oregon (b)                                                                                                    |
|----------------------------------------------------------------------------------------------------|-------------------|----------------------------------------------------------------------------------------------------|----------------------------------------------------------------------------------------------------|
| 18. If you had an NOL for 2000,                                                                                                    | ····· •           | 24. Add lines 22 and 23                                                                                                    | \$ \$                                                                                                    |
| enter it as a positive amount<br>here. Otherwise, enter the<br>portion (if any) of the NOL<br>carryovers and carrybacks to<br>2000 that were not used in<br>2000 and were carried to tax<br>years after 2000 as a positive<br>amount here                                                    | S                 | <ul> <li>25. Subtract line 24 from line</li> <li>21. Enter the result here and as a negative amount on your 2002 Schedule Z, tax year 2001, Computation</li> <li>A or B, line 1</li> <li>Full Year Return for 2001</li> </ul>                                                  | \$ \$                                                                                                    |
| 19. Add lines 17 and 18                                                                                                    |                   | — 26. Figure the taxable income                                                                                                    |                                                                                                    |
| 20. Subtract line 19 from line 16.<br>Enter the result here, and as<br>a negative amount on your<br>2002 Schedule Z, tax year<br>2000, Computation C, line 1                                                                                                    | \$                | from your 2001 tax return<br>without limiting it to zero.<br>If you had an NOL for 2001,<br>do not include any NOL                                                                                                    |                                                                                                    |
| Part-Year or Nonresident Return for a                                                                                                    | 2001              | 27. If there is a loss on your                                                                                                    |                                                                                                    |
| 21. Figure income after sub-<br>tractions for either federal<br>or Oregon, or both, from<br>your 2001 Form 40P or<br>Form 40N without limiting<br>it to zero. If you had an<br>NOL for 2001, do not in-<br>clude any NOL carryovers<br>or carrybacks to 2001.<br>Enter the result as a       |                   | 2001 federal Schedule D,<br>line 18, add that loss (as a<br>positive amount) and your<br>2001 capital loss carryover<br>to 2002. Subtract from that<br>sum the amount of the loss<br>on your 2001 federal<br>Schedule D, line 17. Enter<br>the result here                     | \$                                                                                                    |
| positive amount here                                                                                                    | \$ \$             | — 28. If you had an NOL for 2001,                                                                                                    |                                                                                                    |
| 22. If you have a capital loss in<br>either or both columns on<br>Form 40P or Form 40N, you<br>must make an additional<br>computation. If there is a<br>loss on your 2001 federal<br>Schedule D, line 18, add<br>that loss (as a positive<br>amount) and your 2001                           |                   | enter it as a positive amount<br>here. Otherwise, enter the<br>portion (if any) of the NOL<br>carryovers and carrybacks<br>to 2001 that were not used<br>in 2001 and were carried to<br>tax years after 2001 as a<br>positive amount here                                      | \$                                                                                                    |
| capital loss carryover to                                                                                                    |                   | 29. Add lines 27 and 28                                                                                                    | \$                                                                                                    |
| tax year 2002. Subtract from<br>that sum the amount of the<br>loss on your 2001 federal<br>Schedule D, line 17. Enter<br>the result here                                                                                                    | \$ \$             | 30. Subtract line 29 from line<br>26. Enter the result here,<br>and as a negative amount<br>on your 2002 Schedule Z,<br>tax year 2001, Computation                                                                                                    |                                                                                                    |
| 23. If you had an NOL for 2001                                                                                                    |                   | C, line 1                                                                                                    | \$                                                                                                    |
| for federal only, enter it as a<br>positive amount in the federal<br>column. If you had an NOL<br>for 2001 for both federal and<br>Oregon, enter it in both col-<br>umns as a positive amount.<br>If you had an NOL for                                                                      |                   | <b>Example:</b> John Farmington owns a<br>is a resident of Idaho. John files a<br>each year. John did not use farm<br>2000, or 2001. For tax year 2002, Jo<br>of \$18,000 on line 2 of Form FIA-<br>subtractions shown on line 39 of Fo<br>eral column and \$6,150 in the Oreg | as a nonresident for Oregon<br>income averaging for 1999,<br>ohn has elected farm income<br>40N. His 1999 income after<br>orm 40N is \$25,906 in the fed- |

John had a NOL for tax year 2000 of \$22,950 for Oregon only, which he carried back to tax years 1998 and 1999. Of the \$22,950 loss, \$9,000 was carried forward to tax year 1999 and completely absorbed. John combines the \$9,000 NOL deduction with his Oregon income after subtractions of \$6,150. The result is a negative \$2,850. John's 1999 income after subtractions of \$2,850 is entered as a positive amount in the Oregon column on line 1(b) of the 1999 worksheet. John enters \$25,906 in the federal column on line 1(a) of the 1999 worksheet.

When John filed his 1999 federal tax return, he had a \$3,000 net capital loss deduction on Schedule D, line 18 (which was also entered on Form 1040, line 13), a \$7,000 loss on Schedule D, line 17, and a \$4,000 capital loss carryover to 2000. Since the NOL is for Oregon only, no adjustment is necessary for the capital loss deduction or for the capital loss carryover to 2000. John enters -0- in both columns on line 2 of the 1999 worksheet.

John had no net operating losses for tax year 1999 for either federal or Oregon. Because the NOL from 2000 is completely absorbed in 1999, there is no carryover to tax years after 1999. John enters -0- in both columns on line 3 of the worksheet. John adds the amounts on lines 2 and 3, both of which are -0-. He subtracts -0- from the \$2,850 and enters the result, negative \$2,850, in the Oregon column on Schedule Z, line 1(b). John subtracts -0- from the \$25,906 and enters the result, \$25,906, in the federal column on Schedule Z, line 1(a). These figures represent John's recomputed federal and Oregon income after subtractions for tax year 1999. For tax year 2000, John's income after subtractions is \$10,850 for federal and a negative \$27,250 for Oregon. John enters \$10,850 in the federal column and a positive \$27,250 in the Oregon column on line 11 of the 2000 worksheet.

John had a \$3,000 net capital loss deduction on Schedule D, line 18 and a \$7,000 loss on Schedule D, line 17, the carryover from 1999 to 2000. Because the NOL is for Oregon only, no adjustment is necessary on line 12 in the federal column and no adjustment is made in the Oregon column since the capital loss deduction is not Oregon source. John enters -0- in both columns on line 12 of the 2000 worksheet. John enters \$22,950 on line 13 in the Oregon column of the worksheet and -0- in the federal column. John adds lines 12 and 13 and enters \$22,950 in the Oregon column and -0- in the federal column.

In the federal column on line 15, John enters \$10,850. This is John's recomputed income after subtractions in the federal column. For the Oregon column, John subtracts the \$22,950 on line 14 from the \$27,250 on line 11 of the worksheet and enters a negative \$4,300 in the Oregon column on line 15. This is John's recomputed Oregon income after subtractions. John enters both of these figures on Schedule Z, Computation A, line 1 in the federal and Oregon columns.

For tax year 2001, John's income after subtractions is not negative in either the federal or Oregon columns. Therefore, John can complete Schedule Z without using the worksheets.

### Taxpayer assistance

### Internet

### www.dor.state.or.us

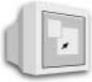

The Department of Revenue Web site is a quick and easy way to download forms and information circulars, get up-to-the-minute tax information, and learn about electronic filing.

### Correspondence

Write to: Oregon Department of Revenue, 955 Center St NE, Salem OR 97301-2555. Include your Social Security number and a daytime telephone number for faster service.

### **Field offices**

Get forms and assistance at these offices. **Don't send your** return to these addresses.

Bend 951 SW Simpson Drive, Suite 100 Eugene 1600 Valley River Drive, Suite 310 Medford 24 West 6th Street Newport 119 NE 4th Street, Suite 4 North Bend 3030 Broadway

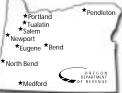

Pendleton 700 SE Emigrant Ave, Suite 310 Portland\* Federal Building Lobby, 1220 SW Third Avenue

Portland 800 NE Oregon Street, Suite 505

Salem Revenue Building, 955 Center Street NE, Room 135 Salem 4275 Commercial Street SE, Suite 180

Tualatin 6405 SW Rosewood Street, Suite A

\*January 2–April 15: Walk-in help is available from 9:00 a.m.– 4:00 p.m., Monday–Friday, except holidays.

### Telephone

| Salem                   | 503-378-4988   |
|-------------------------|----------------|
| Toll-free within Oregon | 1-800-356-4222 |

If you have a touch-tone telephone, call our 24-hour voice response system at one of the numbers above to:

- Hear recorded tax information
- Order tax forms.
- Check on the status of your 2002 personal income tax refund (beginning March 1).

For help from Tax Services, call one of the numbers above:

| •                                |                      |
|----------------------------------|----------------------|
| Monday, Tuesday, Thursday, Frie  | day5:10 p.m.         |
| Wednesday<br>Closed on holidays. | 10:00 a.m.–5:10 p.m. |

**TTY** (hearing or speech impaired; machine only): 503-945-8617 (Salem) or 1-800-886-7204 (toll-free within Oregon).

Americans with Disabilities Act (ADA). This information is available in alternative formats. Call 503-378-4988 (Salem) or 1-800-356-4222 (toll-free within Oregon).

Asistencia en español. Llame al 503-945-8618 en Salem.

### To get forms

Income tax booklets are available at many post offices, banks, and libraries. For booklets and other forms and publications, you can also access our Web site, order by telephone, or write to: Forms, Oregon Department of Revenue, PO Box 14999, Salem OR 97309-0990.